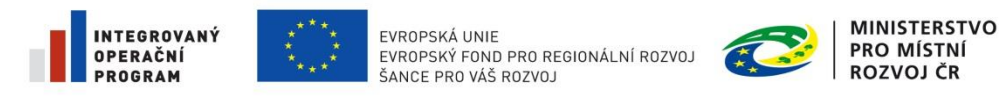

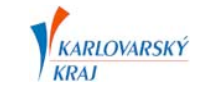

## Pokyny pro zadávání projektových prací

## **Digitální technická mapa Digitální mapy veřejné správy Karlovarského kraje Město/Obec ………………………………………..**

S ohledem na zapojení města/obce ………………. do projektu Digitální technické mapy Karlovarského kraje (DTM DMVS KK) bude prováděno pořizování geodetických podkladů pro projektovou a koncepční činnost v souladu s provozní dokumentací DTM DMVS KK. Povinnost dodržování provozní dokumentace vyplývá ze smluvního vztahu uzavřeného mezi městem/obcí ……………… a Karlovarským krajem ze dne ……………………… schváleného radou města/obce ………………. a zastupitelstvem města/obce ………………..

V případě objednávání zakázky projektové dokumentace města/obce ………………. je proto nutné od data ……………….. dodržovat následující podmínky pro zpracovatele (projektanty).

- 1) Vyžádat si podklady pro projektovou činnost na Modulu ZAKÁZKA Karlovarského kraje prostřednictvím registrovaného geodeta.
- Na adrese: <http://geoportal.kr-karlovarsky.cz/zakazka>
- Při prvním přihlášení k Modulu ZAKÁZKA je nutné provést registraci uživatele (projektanta).
- Geodet provede posouzení aktuálnosti účelové mapy povrchové situace se skutečným stavem v terénu a v případě jejich souladu předá podklady projektantovi.
- V případě nesouladu účelové mapy povrchové situace se skutečným stavem v terénu geodet provede zaměření skutečného stavu a aktualizaci účelové mapy povrchové situace.
- 2) V případě zaměření skutečného stavu pro účely projektové činnosti zajistit předání geodetického měření do DTM DMVS KK.
	- Předání dat provede geodet, který vydal data z DTM DMVS KK projektantovi, pomocí webové aplikace Modul ZAKÁZKA Karlovarského kraje.
	- Geodet předá projektantovi potvrzený "Protokol o akceptaci Zakázky DTM Karlovarského kraje".
- 3) Realizovat projektovou činnost na podkladech z DTM DMVS KK garantovaných geodetem.

## **Uvedené podmínky 1.-3. uvádějte do objednávek nebo smluvních vztahů s dodavateli zakázek.**

Při přebírání projektových dokumentací objednaných městem/obcí ……………… je nutné, v případě provádění geodetických měření pro projektovou činnost, vyžadovat potvrzení od Správce DTM DMVS Karlovarského kraje o akceptaci zakázky. Potvrzení bude vystaveno ve formě "Protokolu **o akceptaci Zakázky DTM Karlovarského kraje**".

Geodetická měření, která budou vložena do DTM DMVS Karlovarského kraje, budou poskytována do informačního systému a aplikací města/obce ………………. Doufáme, že systémové shromažďování a vedení DTM Vám pomůže pro kvalitnější rozhodování a využívání informací.